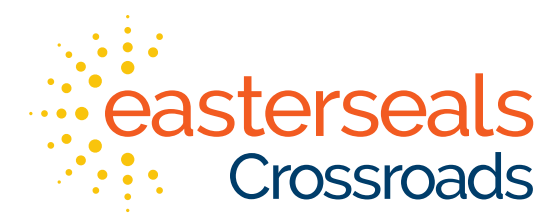

## **Voice Assistant Skills**

### **Must-Have Skills to Get the Most Out of Your Voice Assistant**

Voice assistants (also called smart speakers), such as the Amazon Echo (Alexa) and the Google Home, are newer technologies with many applications for people with brain injuries. Here is a list of commands and activities to help with everyday activities.

#### **ALARMS**

To set a one-time alarm

- "Alexa, set an alarm for (time of day)."
- "Alexa, set an alarm for 1:00 P-M."
- "Alexa, set an alarm for tomorrow at 1:00 P-M." (within 24 hours)

To set a repeating alarm

- "Alexa, set a repeating alarm for (day of week) at (time)."
- "Alexa, set a repeating alarm for every day/weekday/weekend at (time)."
- To snooze 9 minutes: "Alexa, snooze."
- To stop alarm: "Alexa, stop."
- To hear what time your alarm is set: "Alexa, when is my alarm set?"
- To cancel an alarm you set: "Alexa, cancel the alarm."

Echo Show and Echo Spot – See list of alarms: "Alexa, show me my alarms."

#### **TIMERS**

To set a timer: "Alexa, set a timer for 10 minutes."

- To set a named timer: "Alexa, set a (type of timer, ex. laundry timer, homework timer) for (duration) minutes."
- To find out how much time is left on your timer: "Alexa, how much time is left on the timer?"
- To stop timer: "Alexa, stop."

To cancel timer: "Alexa, cancel."

- To find out what timers are set: "Alexa, what timers are set?"
- On Echo devices with screens, you can say: "Alexa, show me my timers."

#### **REMINDERS**

 One-time reminders l "Alexa, remind me to\_\_\_\_\_\_\_\_\_\_\_\_\_\_."<br>"Alexa, remind me to \_\_\_\_\_\_\_\_\_\_\_\_\_\_\_tc today at 7:00."

"Alexa, remind me to \_\_\_\_\_\_every \_\_\_at\_\_\_\_\_\_\_." Repeating reminders "Remind me to take out the trash every Tuesday at 8:30 P-M."

To hear the next reminders "Alexa, what are my reminders?" "Alexa, what are my reminders for tomorrow?"

#### **LISTS**

To create a list by voice: "Alexa, create a list." Add something to your list: "Alexa, add (item) to my (list name) list." Hear what's on your list: "Alexa, what's on my (list name) list?"

#### **CALENDAR**

Hear the next event on the calendar: "Alexa, what's next on my calendar?" Hear the next several events on the calendar: "Alexa, what's on my calendar?" Hear what's on the calendar tomorrow: "Alexa, what's on my calendar tomorrow?" Hear what's on a specific day: "Alexa, what's on my calendar on (day)?" Add event to calendar

• "Alexa, add an event to my calendar." Alexa steps through info. Delete an event

• "Alexa, delete (event) from my calendar."

#### **REMEMBER THIS**

To have Alexa remember specific information you tell it

• "Alexa, remember that

eastersealstech.com indata project

# **Voice Assistant Skills (cont'd)**

To hear a list of what you have asked Alexa to remember

• "Alexa, what are you remembering?"

To delete something you previously asked Alexa to remember

• "Alexa, what did I ask you to remember?" Then go to homepage of app, locate the text, and edit or delete.

- To hear about what you previously asked Alexa to remember
- "Alexa, what size shoes do I wear?"
- "Alexa, when is mom's birthday?"

#### **DROP IN**

To drop in on another Echo: "Alexa, drop in on (name)." To end drop in: "Alexa, hang up."

• More detailed info: [https://amzn.to/2wERUq6](https://l.facebook.com/l.php?u=https%3A%2F%2Famzn.to%2F2wERUq6%3Ffbclid%3DIwAR2A4rljmfGgfLwSdTT7VIer1JkSCnvJ50t0rWKgxTmV6LbIMeKrgIBnTW4&h=AT2hwDvu8BkM7a4uZNiqqVQCiLCBD5F_MibU1pMfcVVo7_C2fT1iWReI7z_zE2wizlA3tdpCnX0ivXd1ZWq-s3IUvMvC4e1WD16ylHUSGFmUpBmC6xKOmv3lB5qcWtpQVdOg-lO4)

#### **PHONE CALLS**

Help find phone

• "Alexa, find my phone."

Need Skill enabled: [https://amzn.to/2KqaDrp](https://l.facebook.com/l.php?u=https%3A%2F%2Famzn.to%2F2KqaDrp%3Ffbclid%3DIwAR0vYZJJHf7_iy3Gm0US6o9gEapjehEN4L2Ze3211RDVISH4-hYIjexoeGo&h=AT3p9bWZwoNArXZf1cZ3_hBbxEI3gjYBVz4Q6xQA3cIEtuUIa7t-ihzJPSmeIo9ps_5FmeI3a8OOduBwxk_7yt2ZMivtGIt7PSFsLJ1CdqDt6TwIIieBIki-Fl7ILMnRYqsWEyKY)  Make a call to a mobile or landline number saved in your phone's contacts

• "Alexa, call (John's) mobile."

- "Alexa, call (John) on his home phone."
- "Alexa, call (John) at work."

Dial a mobile or landline number: "Alexa, call xxx-xxx-xxxx." Control call volume: "Alexa, turn the volume up/down." Hang up/end the call: "Alexa, hang up."

#### **STRESS MANAGEMENT SKILLS**

Deep Breath skill

- "Alexa, open Deep Breath" <https://amzn.to/2Gm9caZ> Stop, Breathe, Think skill
- "Alexa, open stop, breathe, think."<https://amzn.to/2hvBaIb> Guided Meditation: Meditation of the Day for Calm

• "Alexa, open Guided Meditation."<https://amzn.to/2IrsMVu>

1-Minute Mindfulness | Peace One Minute at a Time

 Sleep and Relaxation Sounds • "Alexa, Open Mindfulness."<https://amzn.to/2jZveaT>

• "Alexa, open sleep sounds."<https://amzn.to/2wHL1V3>

- Set a sleep timer to turn off whatever is playing after specified amount of time
	- "Alexa, set a sleep timer for (period of time 1 hour, etc.)."

#### **COGNITIVE EXERCISE SKILLS**

Train My Brain skill

• "Alexa, start train my brain."<https://amzn.to/2L3AUNB> Super Brain skill

• "Alexa, start super brain." <https://amzn.to/2IlgvWv> Memory Training skill

• "Alexa, start memory training."<https://amzn.to/2wICroW>

Memory Recall Training skill

• "Alexa, start recall training." <https://amzn.to/2IiSS0B> Memory Mania skill

• "Alexa, start memory mania."<https://amzn.to/2rJJA2I>

Brain Workout

· "Alexa, start brain workout." https://amzn.to/2jYhSf5

#### Google Home Similar Features: The below links will provide information for how to perform similar tasks on the Google Home voice assistant.

Alarms: [https://support.google.com/googlehome/answer/7071598?hl=en](https://support.google.com/googlehome/answer/7071598?hl=en&fbclid=IwAR1CY76BgPXi-m2B-5wYofULHp9jBQuj60MBPYLDhE-FPthPpcdEwbVUNss)

Timer: [https://support.google.com/googlehome/answer/7028899?hl=en](https://support.google.com/googlehome/answer/7028899?hl=en&fbclid=IwAR3-6ZrnWMfu9Pl4jKDMRK3SU0I5xxJ39KUmZs8-9LM-VPZhhURnCGok1mY)

Reminders: [https://support.google.com/googlehome/answer/7387866?hl=en&ref\\_topic=7399445&co=GENIE.](https://support.google.com/googlehome/answer/7387866?hl=en&ref_topic=7399445&co=GENIE.Platform%3DAndroid&oco=0)  [Platform%3DAndroid&oco=0](https://support.google.com/googlehome/answer/7387866?hl=en&ref_topic=7399445&co=GENIE.Platform%3DAndroid&oco=0) 

Lists: [https://support.google.com/googlehome/answer/7029190?hl=en&ref\\_topic=7399445](https://l.facebook.com/l.php?u=https%3A%2F%2Fsupport.google.com%2Fgooglehome%2Fanswer%2F7029190%3Fhl%3Den%26ref_topic%3D7399445%26fbclid%3DIwAR0I_UWPG8Mr842D_tsOp4SPTPf4QxECtrAlkT-nikpoD_sa8JfhBtFloGE&h=AT2DNK80fM6pNslGDCmMozUT6s7FhEjqS4waTX3jtwuGOGdv3RInz9YdPEkyFVEF4sIhhg3nByKOtINkxrPx-ue3BihNSAQz-8GokrwbNx3cQZuYkCf4kaaNwJ3N9uZmCPQxjY7S)

Calendar: [https://support.google.com/googlehome/answer/7029002?hl=en&ref\\_topic=7128170](https://l.facebook.com/l.php?u=https%3A%2F%2Fsupport.google.com%2Fgooglehome%2Fanswer%2F7029002%3Fhl%3Den%26ref_topic%3D7128170%26fbclid%3DIwAR333-9MtpRfhs2C4Qww8Gmd0eG36lgcilZgl_rpy62qBAlWj88uLPr4iB8&h=AT3a_4uG8JWo4VCyxfDuCV_yOvhcswRkjZvH8yvzrYOFUy2tB9CRZh-D3zNmm2wKNViS5Oe_CNlE0VSyh-yGTLElDdzW0UkxX8MGfcRRKSqy5g2WwNmLvyamCpM9BGiN_6H9gMVW)

Remember things: [https://support.google.com/googlehome/answer/7536723?hl=en&ref\\_topic=7399445](https://l.facebook.com/l.php?u=https%3A%2F%2Fsupport.google.com%2Fgooglehome%2Fanswer%2F7536723%3Fhl%3Den%26ref_topic%3D7399445%26fbclid%3DIwAR1S4P6DUefBBTuJLZrhbTQbZYu8rPFPHTCu0SOyVXv-DTVT1DpHkrnSulc&h=AT11pMqb66L8MjUGlZt-vyxdm214Z35NnR--KQE5TeaQOgJN7JiZSLM7KptBxZzNsb4MfdawZwPWOIVBeL11weISBxGgrcrIihPvtRu5dxU4Kv1uVwKgzT7Bm5btwy-EqCqey06v)

Find your phone: [https://support.google.com/googlehome/answer/7535860?hl=en&ref\\_topic=739944](https://l.facebook.com/l.php?u=https%3A%2F%2Fsupport.google.com%2Fgooglehome%2Fanswer%2F7535860%3Fhl%3Den%26ref_topic%3D7399445%26fbclid%3DIwAR2d3wj1y-peHpMMQ0genPbWdJNm1LS-mCsBJFrwTroc2lX-dGtZc4EX4Jo&h=AT2nDd2vV2dl4fINeldJSWeQD97S9rNpz4lmP5J-vSE6fpGG4-nXo9UjBB2OXf0sUffMC8nH_iT30jVOY2g_Kyqt_8l9hQtF9mLNuS0g0x7P8aBPL8Xy8B42LF9bvtMD9xW9gQmz)[5](https://support.google.com/googlehome/answer/7535860?hl=en&ref_topic=7399445) 

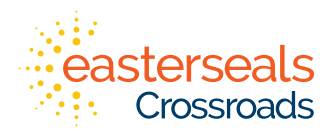